# **Konzeption einer offenen ATKIS-Datenproduktionsumgebung im Hessischen Landesvermessungsamt**

# **Kurzbeschreibung**

**Traditionelle Geoinformationssysteme (GIS) zeigen Schwächen bei der Datenproduktion, weil sie zu komplex, unflexibel und proprietär sind. Mit dem Projekt "ATKIS/OpenGIS" stellt das Hessische Landesvermessungsamt (HLVA) deshalb seine Produktion von Daten des Amtlichen Topographisch-Kartographischen Informationssystems (ATKIS) entsprechend der Idee von OpenGIS auf ein System mit interoperablen GIS- und Datenbank-Komponenten um. Damit werden kundengerechte Datenabgabe, effiziente Datenproduktion und bessere Anpassungsmöglichkeiten der Systemumgebung an moderne Entwicklungen ermöglicht. Kern des vom Institut für Geoinformatik erstellten Konzepts ist eine Oracle Spatial-Datenbank mit einem Datenbankschema für die ATKIS-Daten.**

**Stichworte:** ATKIS, Datenbank, Interoperabilität, Komponententechnologie, Interoperabilität, **OpenGIS** 

## **Autoren**

*Catharina Riedemann Christian Timm Christoph Brox Werner Kuhn*

*Catharina Riedemann ist Wissenschaftliche Mitarbeiterin am Institut für Geoinformatik (IfGI) der Universität Münster. Christian Timm ist GIS Consulter und Entwickler bei der ICF GmbH, Münster. Christoph Brox ist Projektkoordinator und Wissenschaftlicher Mitarbeiter am IfGI, Prof. Dr. Werner Kuhn Geschäftsführender Direktor.*

*Institut für Geoinformatik, Universität Münster Robert-Koch-Str. 26-28 D-48149 Münster Tel.: 0251/8331963 Fax: 0251/8339763 Email: [riedemann|brox|kuhn]@ifgi.uni-muenster.de http://ifgi.uni-muenster.de*

*ICF Informationstechnik Consulting Forschung GmbH Lahnstr. 1 D-48145 Münster Tel.: 0251/2330181 Fax: 0251/2330188 Email: timm@icf.muenster.de http://www.icf.muenster.de*

**Einleitung**

Hintergrund des Projekts "ATKIS/OpenGIS" sind die Bestrebungen des Hessischen Landesvermessungsamts (HLVA), seine Produkte kundenorientierter bereitzustellen und die Produktion von Daten des Amtlichen Topographisch-Kartographischen Informationssystems (ATKIS) auf ein effizienteres, an die internen Arbeitsabläufe angepasste und für zukünftige Entwicklungen offenes System umzustellen.

Das Institut für Geoinformatik (IfGI) der Universität Münster wurde beauftragt, ein Konzept für eine neue Produktionsumgebung zu entwickeln. Ziel war eine Architektur aus interoperablen Komponenten, die über

definierte Schnittstellen miteinander kommunizieren. Hierfür setzt das OpenGIS Consortium (OGC) weltweite Standards.

### **Ausgangssituation am HLVA**

Im HLVA hatte sich eine typische Systemarchitektur herausgebildet, in deren Zentrum ein GIS-Produkt (Dynamo der Firma Intergraph) stand, das in allen Bereichen der Datenproduktion (Erfassung, Haltung Abgabe) eingesetzt wurde. Ergänzt wurde dieses durch externe Programme zur Kontrolle der Erfassung sowie durch Datenkonverter, mit denen die benötigten Abgabeformate (vor allem Einheitliche Datenbankschnittstelle, EDBS) erzeugt wurden. Diese Konzentration auf ein monolithisches GIS führte zu folgenden Problemen:

1. Der Datenbestand verteilte sich auf mehr als 600 Dateien, die nicht gemeinsam bei einer Selektion berücksichtigt werden können. Dadurch wurde die Abgabe von "maßgeschneiderten" Datensätzen an Kunden erheblich erschwert.

2. Die eingesetzte Software war nicht für alle Aufgaben gleichermaßen geeignet. Ein Produkt kann nicht den besonderen Bedürfnissen mehrerer verschiedener Aufgabenbereiche gerecht werden. GIS sind auf die Erfassung, Darstellung und Bearbeitung raumbezogener Daten ausgerichtet. Dynamo im Speziellen bietet mit seiner hierarchischen Objektstruktur sehr gute Möglichkeiten zum Umgang mit den ebenfalls hierarchisch objektstrukturierten ATKIS-Daten. Für die Datenabgabe ist jedoch ein solch komplexes Produkt nicht notwendig. Hier ist ein mit weniger Funktionalität ausgestattetes und sehr einfach handhabbares GIS-Werkzeug angemessen. Spezialwerkzeuge für Datenhaltung sind dagegen überhaupt nicht im GIS-Bereich zu suchen. Hier sind moderne Datenbankmanagementsysteme (DBMS) notwendig.

3. Die Konzentration auf ein Produkt ohne Verwendung standardisierter Schnittstellen machte die Systemumgebung unflexibel gegenüber sich ändernden Anforderungen und technischen Neuerungen. Eine enge Verflechtung von Funktionsbereichen bewirkt Nebeneffekte bei Änderungen in einzelnen Bereichen.

### **Anforderungen an die neue ATKIS-Datenproduktionsumgebung**

Für die neue Produktionsumgebung gilt wie bisher, dass ATKIS-konforme Daten erzeugt werden müssen. Das bedeutet eine vollständige Abbildung des ATKIS-Objektartenkataloges entsprechend den ATKIS-Regeln (insbesondere ist auf die Objekthierarchien zu achten) und in der geforderten Genauigkeit. Datenabgabe in EDBS und Ermöglichen des Bezieher-Sekundärnachweises zur Abgabe von Differenzdaten sind zu gewährleisten. Als weitere Ausgabeformate sind wie bisher MGE, DXF und Kontrollplots zu unterstützen. Darüber hinaus soll die neue Systemumgebung Verbesserungen in folgenden Bereichen bringen:

- kundengerechte Datenabgabe, d.h. beliebig kombinierbare räumliche und inhaltliche Selektionen über den Gesamtdatenbestand
- Sicherheit der Datenhaltung (Kapselung, Zugriffsrechte, Mehrbenutzer-Betrieb, Wiederherstellung)
- weitgehende Unabhängigkeit von Softwareprodukten (Standards verwenden, proprietäre Lösungen möglichst vermeiden)
- Ausbaufähigkeit (Modularisierung, klare Strukturierung, Standardschnittstellen, weitgehende Produktunabhängigkeit) und somit langfristiger Investitionsschutz
- Effizienz (hinsichtlich Performanz, Nutzbarkeit, Arbeitsabläufe, Herstellervielfalt, Kosten).

#### **Konzept einer komponentenbasierten ATKIS-Datenproduktionsumgebung**

Ziel war ein offenes System zur ATKIS-Datenproduktion, das sich aus interoperablen Komponenten zusammensetzt. Komponenten sind gekapselte Teilsysteme, die über definierte Schnittstellen miteinander kommunizieren und nach dem Baukastenprinzip zu größeren Systemen zusammengesetzt werden können. Durch die Einhaltung von offenen Standards (OGC, ISO) werden die Austauschbarkeit von Komponenten, die Erweiterbarkeit des Systems und langfristig eine Integration in die allgemeine Datenverarbeitung ermöglicht.

Aus den Anforderungen wurden Design-Vorgaben für die Systemarchitektur abgeleitet. Wesentliche Vorgaben sind:

- Trennung in Teilsysteme
- Austauschbarkeit von Teilsystemen
- Datenhaltung als zentrale Komponente, auf der alle anderen Komponenten aufsetzen
- Einsatz einer Standard-Datenbank
- geeignetes Datenbankschema
- definierte Schnittstellen zur Datenbank
- durchgängige Handhabung der ATKIS-Objekthierarchien
- Einsatz von möglichst wenigen Komponenten weniger Hersteller (um eine Zersplitterung von Software und Verantwortlichkeiten zu vermeiden)
- Einhaltung von Standards (z.B. OpenGIS, ISO, SQL).

Daraus wurde die in Abbildung 1 dargestellte abstrakte Systemarchitektur (ohne Angabe von Produkten) entwickelt. Bezüglich der Datenhaltung fiel die Wahl auf Oracle mit der Erweiterung Spatial für raumbezogene Daten. Oracle Spatial ist konform zur Simple Feature Specification für SQL (Normalized Geometry) von OGC. Weiterhin wurde entschieden, dass kurz- bis mittelfristig Dynamo Editierwerkzeug bleiben soll und die auf Dynamo aufsetzenden Kontrollprogramme und Formatkonverter zu nutzen sind.

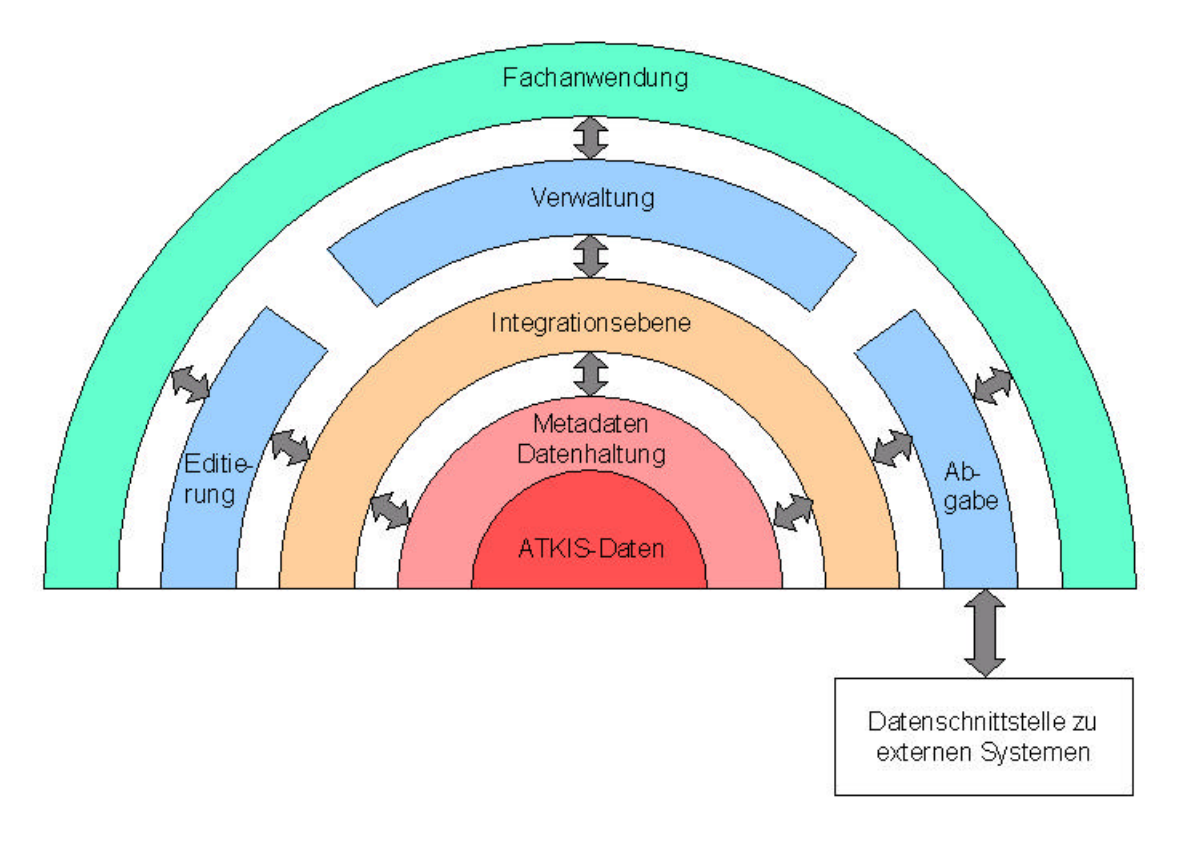

**Abbildung 1: Systemarchitektur für die neue ATKIS -Datenproduktionsumgebung im HLVA**

Neben den rein systembezogenen Anforderungen gibt es einige Rahmenbedingungen, welche die Realisierung der neuen Datenproduktionsumgebung am HLVA beeinflussen. Am wichtigsten ist eine evolutionäre Systementwicklung: Es sollen möglichst viele Arbeitsabläufe und Erfahrungen des HLVA in dem neuen System weiter verwendet werden. Außerdem kann die vorhandene DV-Landschaft nicht auf einmal ausgetauscht werden. Daher wurde zunächst der datenbankzentrierte Kern der neuen Datenproduktionsumgebung entwickelt, der offen für zukünftige Teilsysteme (z.B. digitale Felddatenerfassung) sein muss.

Die neue Systemarchitektur basiert auf den Arbeitsabläufen am HLVA. Die folgende Abbildung gibt diese schematisch in Form von Operationsbündeln wieder. Dabei ist der in einer ersten Realisierungsphase relevante Teil der Datenproduktionsumgebung folgendermaßen markiert: Durch feststehende Software-Produkte belegte Bereiche sind blau, die zu realisierenden Teile orange dargestellt. Die weißen Komponenten bleiben späteren Realisierungsphasen vorbehalten. Die Pfeile kennzeichnen das Zusammenwirken der "Operationsbündel" und können Datenformate, Direktzugriffe, zusätzliche Tools zur Konvertierung

ausdrücken oder - je nach Art der für die zu verbindenden Aufgaben eingesetzten Softwareprodukte entfallen.

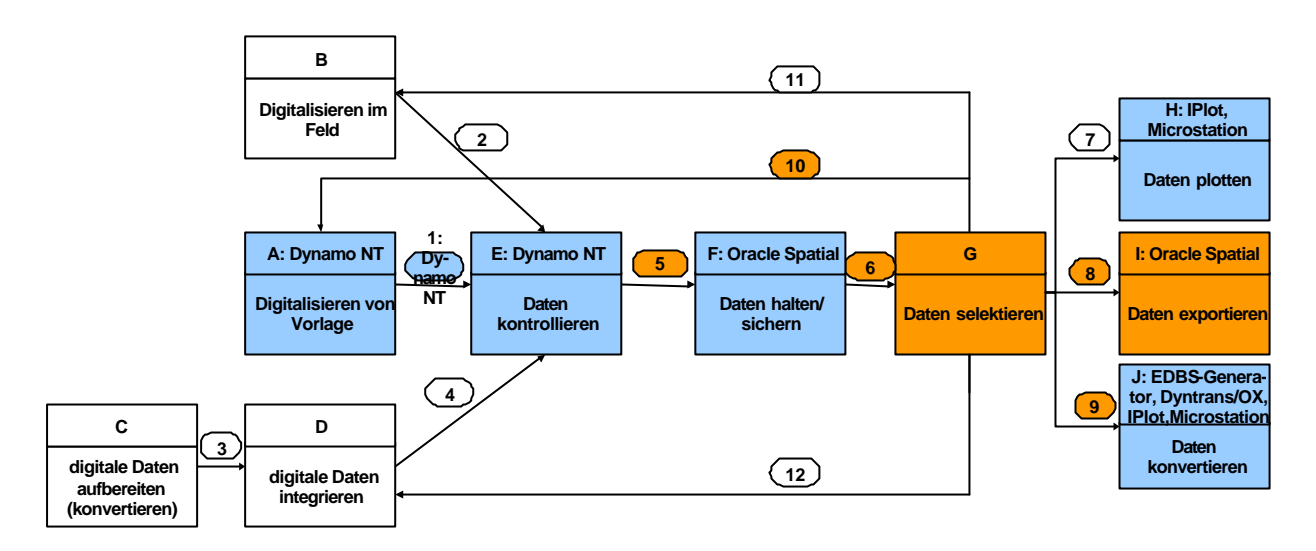

Abbildung 2: "Operationsbündel" der neuen ATKIS-Datenproduktionsumgebung im HLVA

Die erste Realisierungsphase umfasste demnach folgende Funktionalitäten: eine bidirektionale Verknüpfung von Dynamo und Oracle Spatial, Selektion in Oracle Spatial (alphanumerisch und mit graphischem Frontend), Übernahme der in der Datenbank ermittelten Selektionsmenge in das Erfassungswerkzeug und in die Erstellungswerkzeuge für die Ausgabeformate EDBS, DXF und Datenbankauszüge.

Folgende Verfahren werden zunächst wie bisher weitergeführt: Digitalisierung von Daten, Datenkontrolle, Erstellung von Kontrollplots, Erzeugen von MGE- und DXF-Dateien, sowie der Bezieher-Sekundärnachweis.

Langfristig sollen die vier letztgenannten Verfahren so umgestellt werden, dass sie (weitestgehend) direkt auf der zentralen Datenhaltung und nicht mehr auf dem Editiertool aufsetzen.

#### **ATKIS-Datenbankschema**

Zur Aufnahme der ATKIS-Daten in Oracle Spatial wurde ein Datenbankschema modelliert und prototypisch implementiert. Wichtige Leitlinie war, möglichst vielen Client-Systemen einen Zugriff auf das Schema zu ermöglichen. Basis dafür sind die breite Nutzung von Oracle als Standarddatenbank und die OGC-Konformität von Oracle Spatial.

Oracle Spatial fehlen jedoch Funktionalitäten, die für die vollständige Abbildung von ATKIS notwendig sind. Die wichtigste Einschränkung ist das Fehlen von Hierarchien. Ferner unterstützt Oracle Spatial keine Speicherung von Topologien.

Auf die explizite Topologiespeicherung konnte verzichtet werden, da heutige GIS sehr performant mit nichttopologischen Geometriemodellen arbeiten können. Damit wurden Performanzprobleme in der Datenbank vermieden. Für die Erfassung und Fortführung in Dynamo wird die Topologie des zu aktualisierenden Bereichs mit Beginn des Aktualisierungsprozesses aus den vorhandenen Daten errechnet.

Die in ATKIS enthaltene Hierarchie ist jedoch essentiell und musste abgebildet werden. Sie umfasst die Ebenen: Komplexes Objekt (aus anderen Objekten zusammengesetzt), Objekt und Objektteil. Zunächst wurde ein allgemeines hierarchisches Datenmodell entwickelt, um dann ATKIS als eine spezielle Ausprägung davon zu modellieren.

Genaugenommen enthält ATKIS zwei Hierarchien. Die Hierarchie Objektbereich  $\rightarrow$  Objektgruppe  $\rightarrow$ Objektart dient der Strukturierung des Objektartenkataloges. Die zweite Hierarchie, Komplexes ATKIS-Objekt  $\rightarrow$  ATKIS-Objekt  $\rightarrow$  Objektteil, stellt das Grunddatenmodell des Digitalen Landschaftsmodells (DLM) dar. Ein Zusammenhang zwischen beiden Hierarchien ist dadurch gegeben, dass ein (Komplexes) ATKIS-Objekt die Instanz einer Objektart ist.

Zur Handhabung der Hierachien in der Datenbank wurde zunächst ein allgemeines hierarchisches Datenmodell entwickelt, um dann ATKIS als eine spezielle Ausprägung von diesem allgemeinen Modell zu modellieren (s. Abbbildung 3).

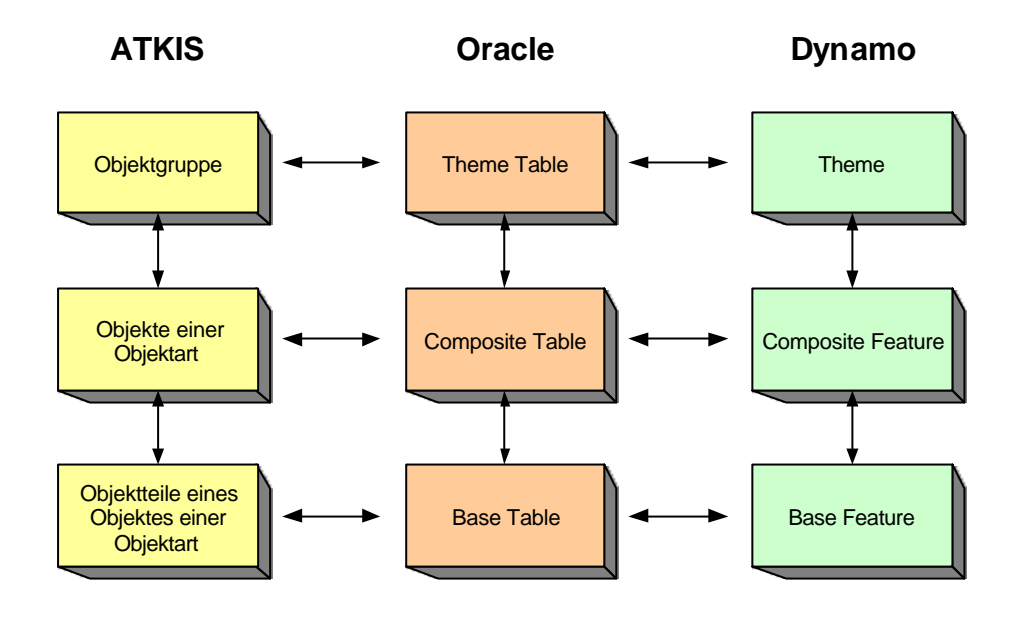

#### **Abbildung 3: Abbildung des ATKIS-Grunddatenmodells in Oracle und Dynamo**

Die Themenebene gruppiert den Datenbestand; hier werden die ATKIS Objektgruppen abgebildet. Die Composite-Ebene nimmt die ATKIS-Objektarten auf: Pro Objektart gibt es eine Composite-Tabelle. Komplexe Objektarten werden ebenfalls durch Composite-Tabellen repräsentiert, die auf die Composite-Tabellen der untergeordneten Objektarten verweisen. Objektteile befinden sich auf der Ebene der Base Feature-Tabellen.

Ein einzelnes (nicht komplexes) ATKIS-Objekt besteht aus mindestens zwei Einträgen in zwei Tabellen. In der entsprechenden Composite-Tabelle befinden sich sämtliche Attribute, die in ATKIS auf der Objektebene angesiedelt sind. Ferner gibt es für jeden zum Objekt gehörenden Objektteil einen Eintrag in der entsprechenden Base Feature-Tabelle. Dort sind die Geometrie und alle im ATKIS auf der Objektteilebene angesiedelten Attribute gespeichert.

Über die Abbildung der ATKIS-Daten hinaus werden Metadaten und Funktionen zur Verfügung gestellt, mit denen zum einen durch die Hierarchie navigiert und zum anderen die Konsistenz des Datenbestands sichergestellt werden kann.

#### **Zusammenfassung und Ausblick**

Mit dem Konzept "ATKIS/OpenGIS" haben HLVA und IfGI das Grundgerüst für eine kundenorientierte, effiziente und zukunftsfähige ATKIS-Produktionsumgebung entwickelt. Die erste Realisierungsphase zur Einführung einer datenbankzentrierten Lösung mit Oracle inkl. ATKIS-Datenbankschema als Kernkomponente ist bereits abgeschlossen.

Außer den noch ausstehenden Umstellungen von Verfahrensschritten auf die komponentenbasierte Systemumgebung werden nun die Einbindung und der Ausbau weiterer Funktionalitäten, wie z.B. die Übernahme und Integration digitaler Daten, die Erstellung von Informationsprodukten und die Datenabgabe via Internet in Angriff genommen.

#### **Weitere Informationen**

http://ifgi.uni-muenster.de/3\_projekte/atkis/texte/atkis.html

http://www.hessen.de/hlva

http://www.ingeoforum.de